## **Filamenti che si intrecciano**

Con **Gimp** possiamo facilmente creare un disegno astratto con giochi di trasparenza.

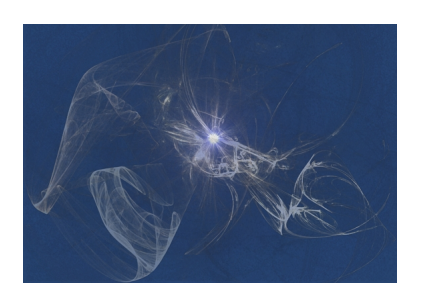

Impostiamo la dimensione del documento quando diamo **File/Nuovo** e poi usiamo lo strumento **Riempimento** per riempire del colore che preferiamo. Nel nostro caso partiamo da un bel blu. Poi nel menu della palette **Liv**

## **elli**

semplicemente creiamo un nuovo livello con sfondo trasparente.

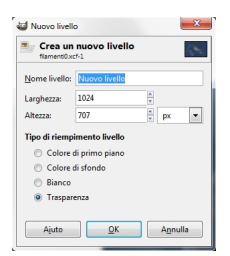

Usiamo ora il filtro **Render/Natura/Fiamme**.

## **Giochi di trasparenza con Gimp**

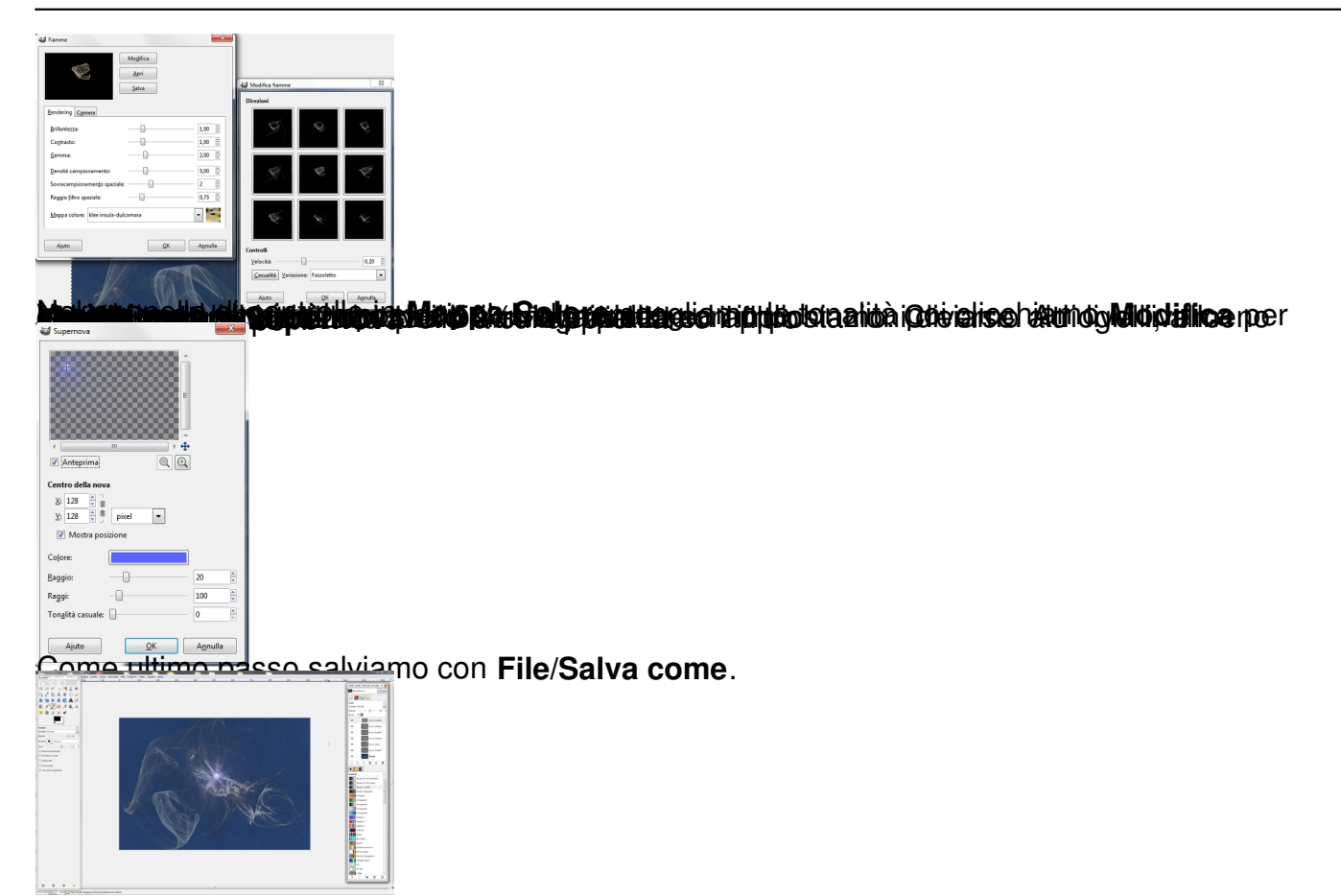